## electronic check or credit card plus Paypath service fee 2.95% or \$3.00 whichever is higher Select

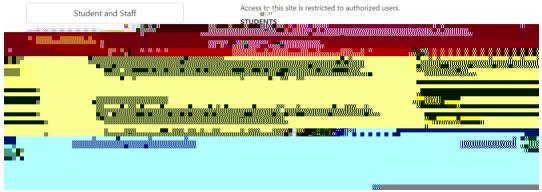

Payment Plans Support Team contact number: 833-269-3675

How to sign up for Payment Plans - Parent or Authorized Users

https://secure.touchnet.net/C20563\_tsa/web/login My Account Add Authorized User

https://secure.touchnet.net/C2O563\_tsa/web/login.jsp

2641 John F. Kennedy Boulevard | Jersey City, NJ 07306 | <a href="www.saintpeters.edu">www.saintpeters.edu</a> | Tel: (201) 761-7440 | Fax: (201) 761-7441 | <a href="mailto:studentaccounts@saintpeters.edu">studentaccounts@saintpeters.edu</a>

<sup>\*\*</sup>Please be aware that parents or authorized users will not have access to invoices or payment options until they are added to your accou